«01 » марта «2014»г.

г. Бийск

Ŵ,

Общество с ограниченной ответственностью «АЛТАЙКНИГА», именуемая в дальнейшем «Поставщик», в лице директора Балабашина Сергея Викторовича, действующего на основании Устава, с одной стороны и ЗАО "Бийские промышленные воды" именуемое в дальнейшем «Покупатель» в лице, генерального директора Логиновой Светланы Анатольевны, действующего на основании Устава, с другой стороны заключили настоящий Договор о нижеследующем:

## 1. Предмет договора

1.1 Поставщик обязуется передать в собственность Покупателю, а Покупатель принять и своевременно оплатить бумагу офисную, канцелярские товары на условиях настоящего Договора, (в дальнейшем именуется "Товар") в количестве и ассортименте согласно принятым Поставщиком заказам Покупателя.

1.2. Ассортимент Товара, количество Товара в рамках настоящего договора, могут быть указаны в заявке Покупателя, счете-фактуре (счете), накладной Т-12, ином документе, являющемся неотъемлемой частью настоящего договора.

1.3. Право собственности на Товар переходит к Покупателю в момент передачи Товара Покупателю.

1.4. Риск случайной гибели несет собственник Товара в соответствии с действующим гражданским законодательством РФ.

#### 2. Условия поставки

2.1. Поставщик производит доставку Товара транспортом Поставщика на склад Покупателя, расположенный по адресу: г.Бийск, территория ОАО "Полиэкс" Транспортные расходы несет Поставщик. Датой поставки считается дата доставки товара на склад Покупателя. Обязательства Поставщика по поставке Товара считаются выполненными с момента передачи Товара представителю Покупателя, что подтверждается датой, указанной в накладной.

2.2. При приеме Товара Покупатель проверяет его на соответствие сведениям, указанным в транспортных и сопроводительных документах (включая настоящий договор и заявку) по наименованию, количеству, ассортименту и качеству. Канцелярские товары возврату не подлежат.

2.3. Приемка товара может осуществляться представителем Покупателя без доверенности. В этих случаях Покупатель обязан сообщить Поставщику образец печати (штампа), которыми материальноответственные лица Покупателя, получившие товар, скрепляют документах при приеме товара свою подпись.

### 3. Качество товара и маркировка

3.1. Качество поставляемого товара должны соответствовать действующим в РФ техническим условиям, ГОСТАМ и иной нормативной документации.

3.2. В период действия договора замена некачественного товара осуществляется Поставщиком за свой счет.

## 4. Права и обязанности сторон.

4.1. Покупатель по согласованию с Поставщиком определяет количество и ассортимент поставляемого товара.

## 5. Цена Товара и порядок расчетов

5.1. Оплата по настоящему договору производится безналичным перечислением денежных средств на расчетный счет Поставщика.

5.2. Датой оплаты признается день списания средств со счета Заказчика.

5.3. Оплата производится в течении 5 (пяти) банковских дней с момента получения Покупателем Товара на Основании выставленного счета-фактуры.

5.4. Сумма договора составляет не более 60000 (шестидесяти тысяч) рублей с учетом НДС.

### 6. Порядок разрешения споров

6.1. Все споры или разногласия, возникающие между сторонами по настоящему договору или в связи с ним, разрешаются путем переговоров, в том числе в претензионном порядке.

6.2. Срок рассмотрения писем, уведомлений или претензий осуществляется в течение 10(десять) дней с момента их получения.

6.3. В случае невозможности разрешения разногласий путем переговоров они подлежат

рассмотрению в арбитражном суде Алтайского края.

## 7. Срок действия, изменение и расторжение договора

7.1. Настоящий договор вступает в действие с момента подписания и действует до 31.12.2014г., в части не исполнения обязательств, до полного исполнения Сторонами своих обязательств.

7.2. Досрочное расторжение договора может иметь по инициативе одной из Сторон, по соглашению сторон, либо на основаниях, предусмотренных законодательством Российской Федерации

### 8. Прочие условия договора

8.1. В случае изменения одной из сторон юридического адреса, наименования, банковских реквизитов и прочего она обязана в течении 5 (пяти) дней письменно известить об этом другую сторону. Указанное извещение будет являться неотъемлемой частью настоящего договора

8.2. Настоящий договор составлен в 2 (двух) экземплярах, имеющих одинаковую юридическую силу, по одному для каждой из Сторон.

# 9. Юридические адреса и реквизиты сторон

#### «ПОСТАВЩИК»

#### «Покупатель»

ООО «АЛТАЙКНИГА» ОГРН 1022200561130

ИНН 2227026712 КПП 222701001 Юр.адрес: 659316 Алтайский край г. Бийск ул. Социалистическая, 54-42 Факт.адрес: г. Бийск ул. Чайковского, 75А Р\счет 40702810302450112350 Кор.счет 30101810200000000604 БИК 040173604 Отделение 8644 Сбербанка России ОКПО 50670651 ОКВЭД 52.47, 51.70 т. (3854)факс44-60-08,09

ЗАО "Бийские промышленные воды"

ИНН 2204027100 КПП220401001 Юр.адрес: 659315 РФ Алтайский край г.Бийск, территория ОАО "Полиэкс" Факт.адрес: 659315 РФ Алтайский край г. Бийск, территория ОАО "Полиэкс" Р/сч 40702810702450131106 Кор.счет 30101810200000000604 БИК 040173604 Отделение 8644 Сбербанка России Телефон: (3854) 30-66-50

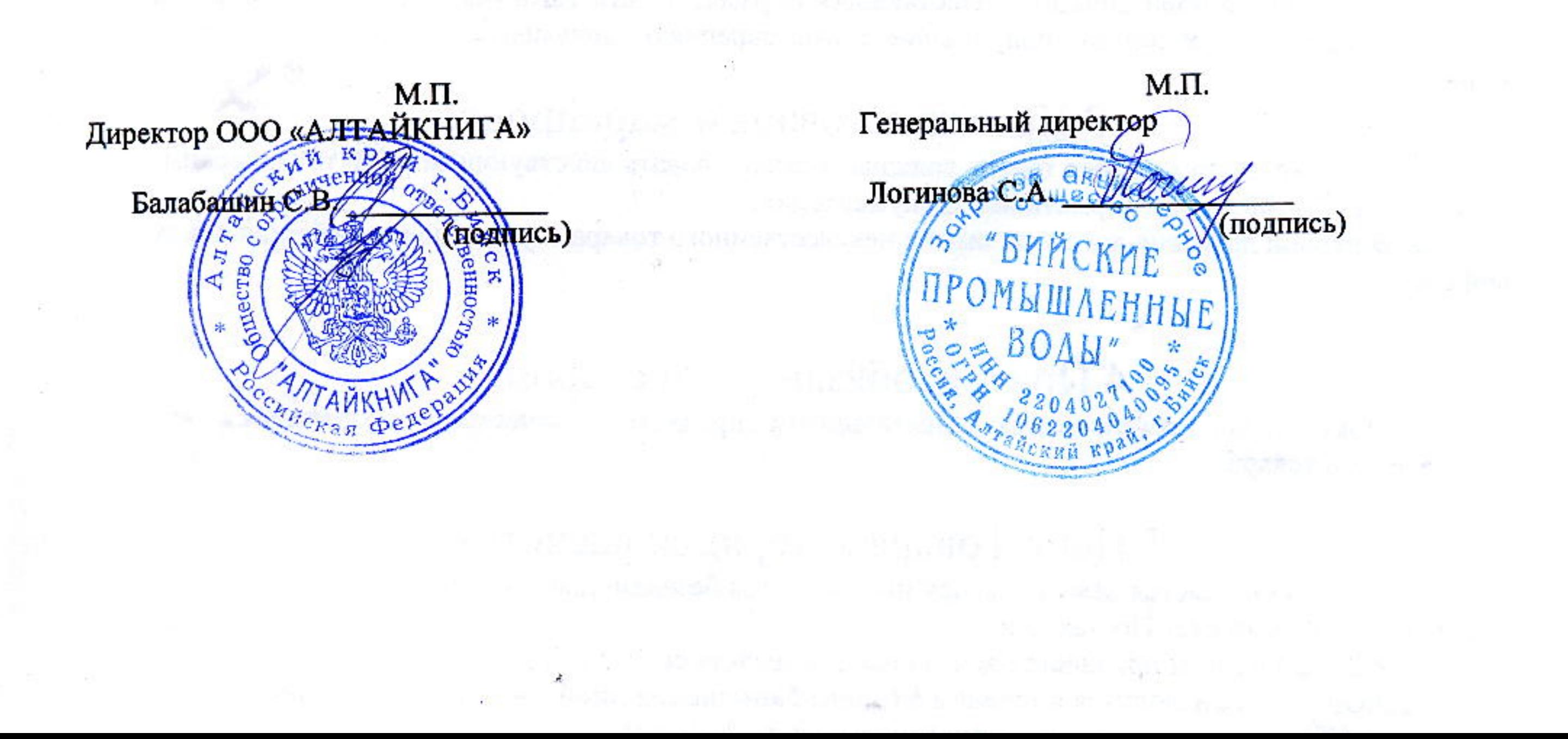